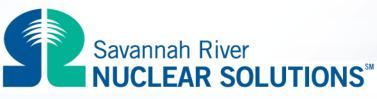

FLUOR DANIEL • NORTHROP GRUMMAN • HONEYWELL

# The Life Cycle of a Trend

**Steven S Prevette** 

Senior Statistician Savannah River Nuclear Solutions, LLC

# **FLUOR**<sub>®</sub>

**SPC Trending Primer/ Two Day Training** 

http://www.efcog.org/wg/esh\_es/Statistical\_Process\_Control/index.htm

This presentation provides detailed information on

- Establishing baselines
- Detecting a Trend
- What to do following a Trend
- How to rebaseline
- Trending in the context of a Management System

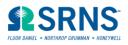

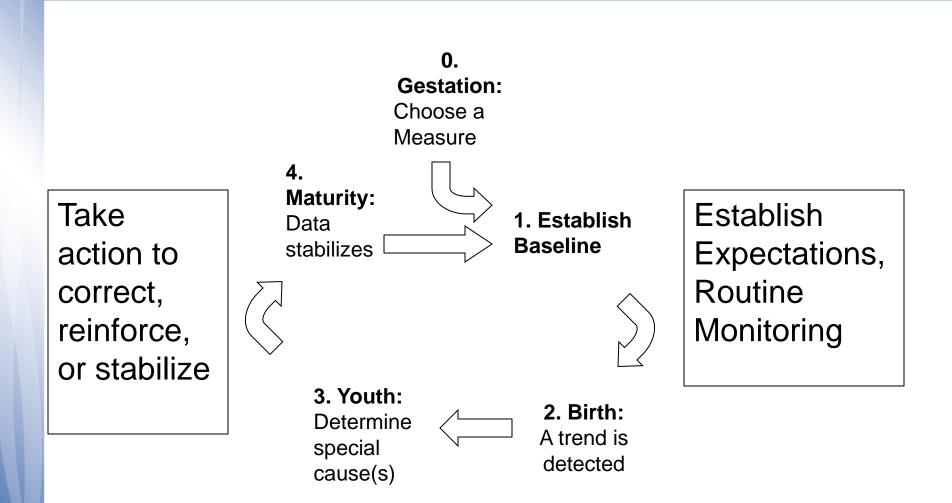

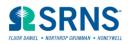

## Similarity with PDSA (Shewhart) Cycle

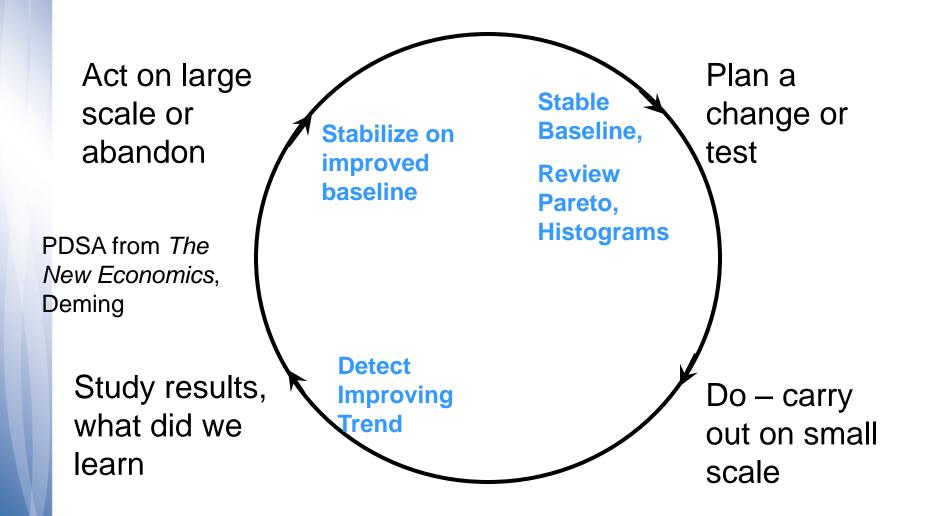

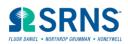

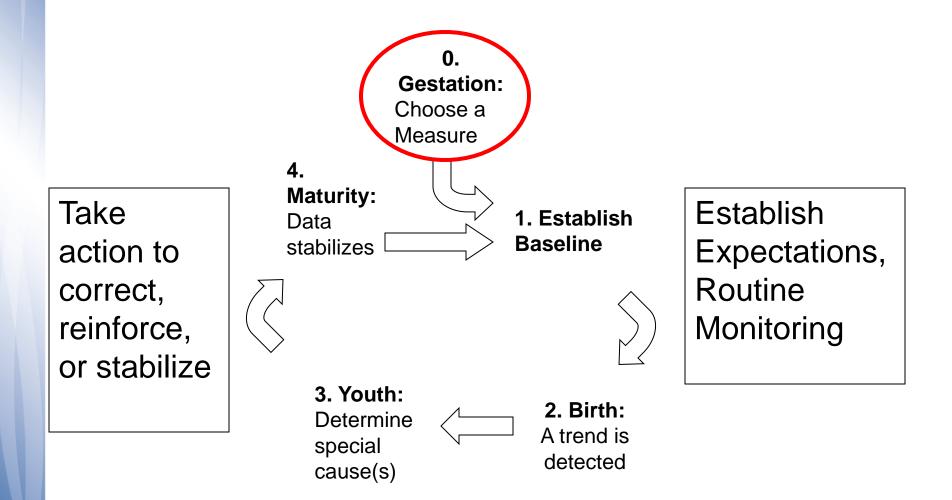

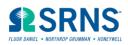

## 0. Gestation – Management and Analyst Role

Decide what to measure

http://www.efcog.org/wg/esh\_es/Statistical\_Process\_Control/docs/Imple menting\_Performance\_Measures.pdf

- Develop Operational Definition
- Independent data, and do not cumulate
- Determine data source(s)
- Gather initial data, hopefully at least 25 data points of history

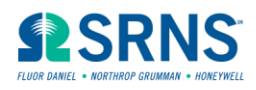

#### **Gathering Data**

- Check existing reporting systems.
- Many organizations are awash in data, but the data have never been analyzed or put to use.
- There is an advantage to using existing data, as it has already been paid for, and historic data for establishing the baseline should be available.

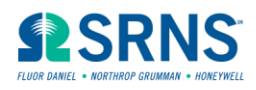

## **Choosing Reporting Intervals**

- If a trend developed, how long could you go without needing to know it? Longer intervals imply more risk
- Need sufficient volume of points (25)
- Costs increase as reporting interval decreases
- What is current reporting interval?

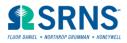

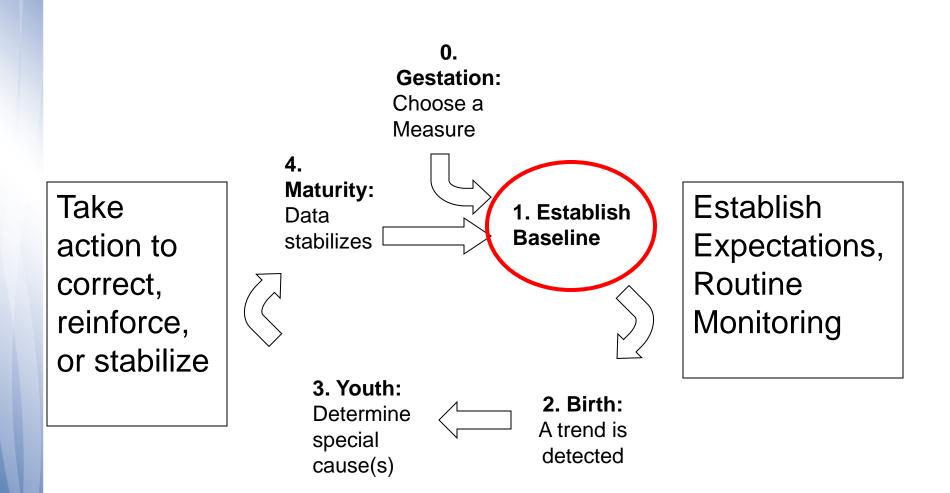

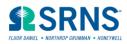

### **The Baseline**

- The Baseline on a control chart consists of the average (center) line, a 3 standard deviation Upper Control Limit (UCL) and a 3 standard deviation Lower Control Limit (LCL).
- The Baseline allows us to predict the future, and evaluate for trends.
- A procedure for choosing the proper form of control chart, and calculating the baseline and control limits is available at

http://www.efcog.org/wg/esh\_es/Statistical\_Process\_Control/docs/Generating\_and\_Using\_Control\_Charts.pdf

- SRNS: Q1-1 105
- EFCOG Trending Primer
- INPO 07-007

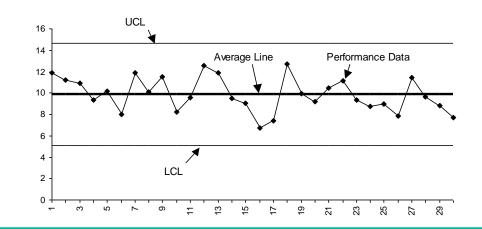

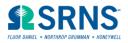

## 1. Establishing the Baseline – Analyst Role

- The goal is to establish one or more baseline time intervals with no trends within each interval.
- The "MW Rule" helps to show if a baseline is likely to be "good".
- A "good" baseline detects future trends with a minimum of false alarms.
- If a trend is detected, we don't want it to be due to too few data points in the baseline, causing the baseline to have been inaccurate.

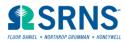

#### "MW" Rule

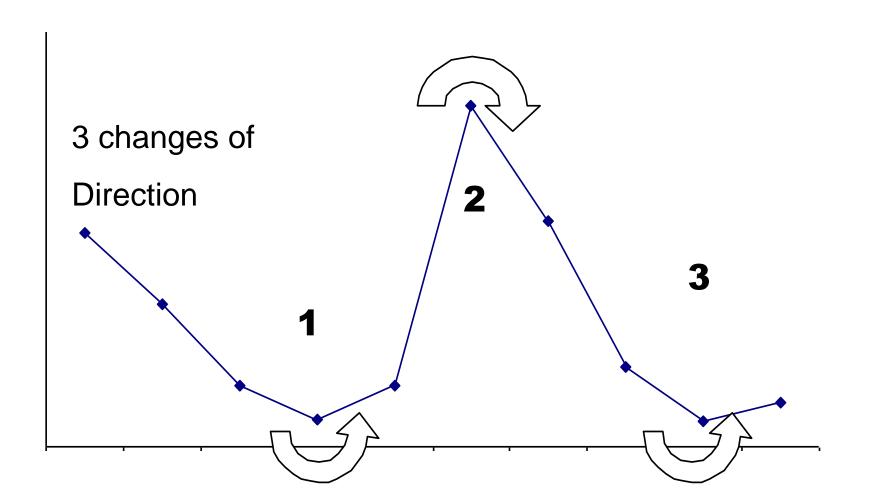

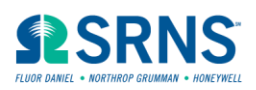

## **Initial Strategy**

- Use the first 25 points for a trial baseline
- If less than 25, use all points, assuming MW rule is met
- Evaluate for trends within this trial baseline
- NOTE: Do not change a baseline unless it is "proven guilty" by a Trend

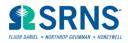

## This is a Trend!

- One point outside the control limits
- Two out of Three points two standard deviations above/below average
- Four out of Five points one standard deviation above/below average
- Seven points in a row all above/below average
- Ten out of Eleven points in a row all above/below average
- Seven points in a row all increasing/decreasing.

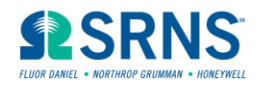

#### **Remove Trends from the Trial Baseline**

Do show all data, but change the average and control limit calculations by:

- Dropping data off of the beginning
- Dropping data off of the end
- Dropping individual datum point(s) and circling them
- Split into two or more baselines

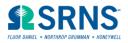

#### **Initial Baseline**

- In all cases, trends should be investigated to determine the special cause(s)
- A circle or a shift in the baseline is a trend
- Generally, short term shifts are left circled, long term shifts have a new baseline
- Remember the goal is Prediction of Future
  Performance

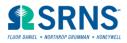

Three data points removed from the beginning of the data set, leaving a stable baseline from the fourth point onwards:

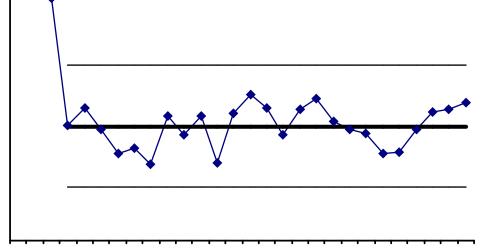

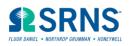

Three data points removed from the end of the data.

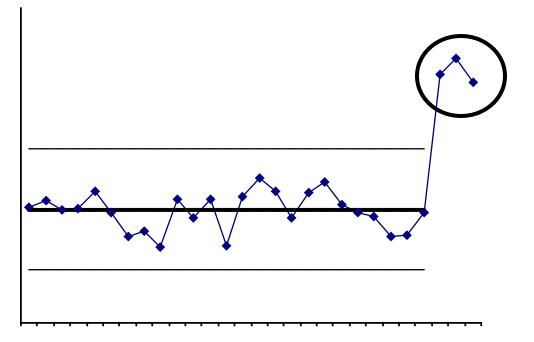

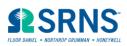

Two data points within the data have been removed, and the remaining data used to construct the baseline.

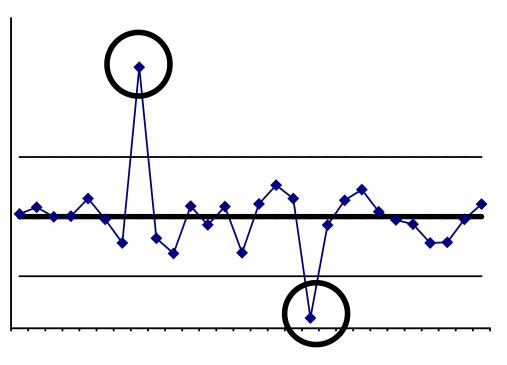

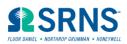

The data have been split into two baselines. A permanent decrease in the level appears to have occurred.

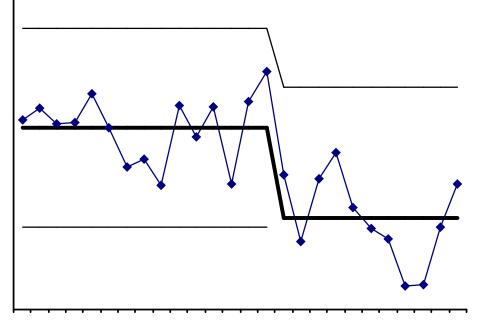

Both baselines satisfy the MW Rule

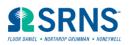

#### **Real Example**

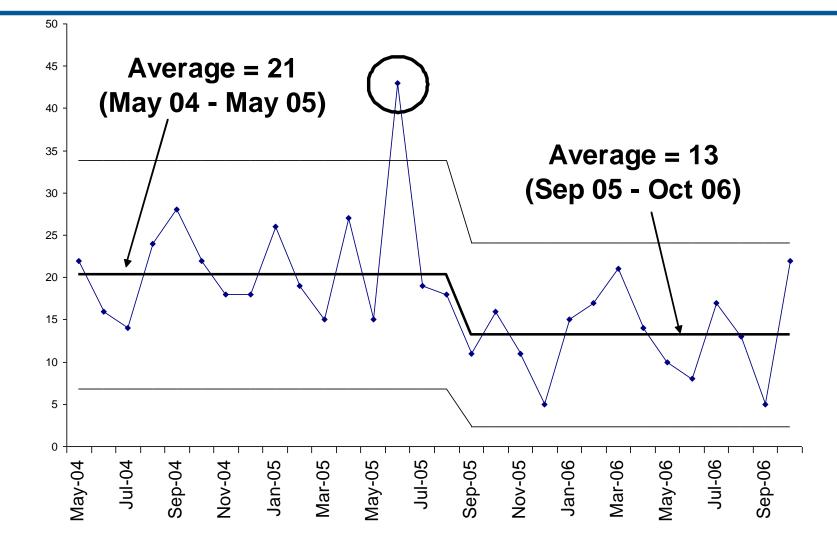

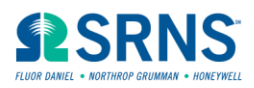

#### **Standard Deviation**

- Traditionally, the average range has been used to calculate standard deviation
- I have found that the statistical standard deviation works well and is easier to calculate in Excel
- Watch out for outliers inflating the standard deviation, however

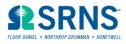

#### **Outlier Example (1 point of 25)**

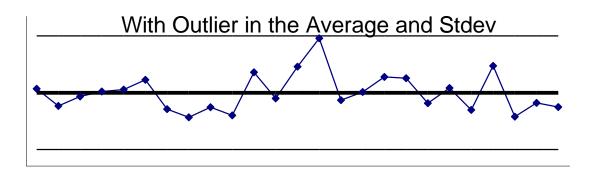

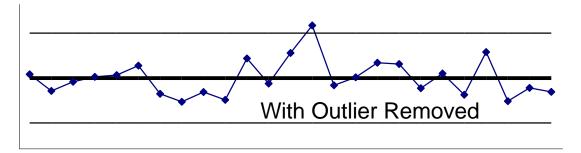

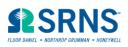

If zeroes are causing problems:

- Leave runs of 7 or more zeroes out (they will always be 7 in a row below average)
- Lengthen the data interval (i.e. from monthly to quarterly)
- Try "Low Rate Trending" (from <u>Understanding</u> <u>Variation, the Key to Managing Chaos</u>, Dr. Donald Wheeler)

(http://www.efcog.org/wg/esh\_es/Statistical\_Process\_Control/docs/Low\_Rate\_Trending.pdf)

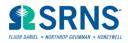

#### **Low Rate Trending Description**

- Order the data by date of occurrence
- Determine the number of days between events
- Divide the number of days between events into 365
- Plot the resulting rate per year in the date sequence on an x-chart control chart

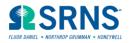

#### Low Rate Example

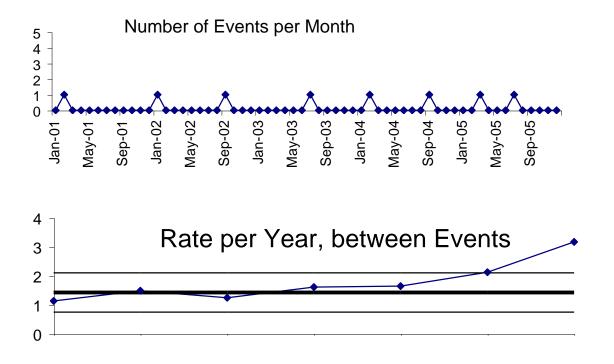

Ref: <u>Understanding Variation The Key to</u> <u>Managing Chaos</u>, Wheeler

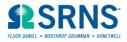

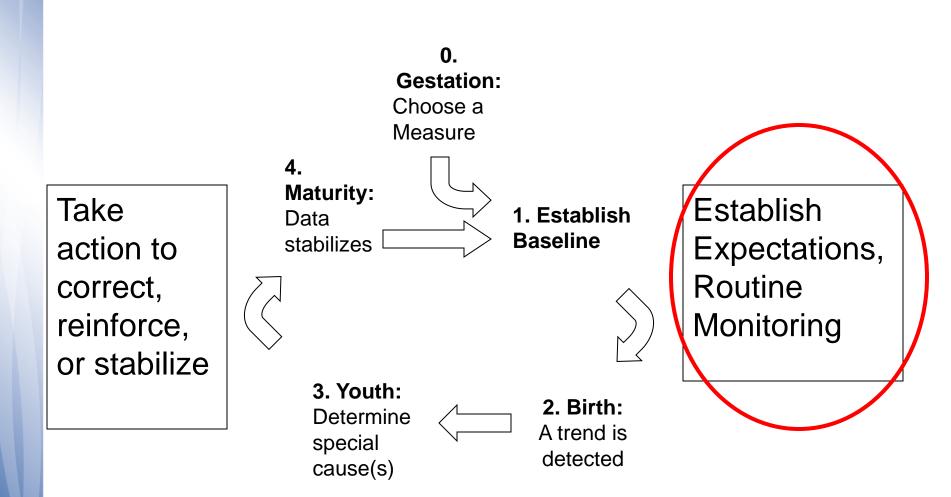

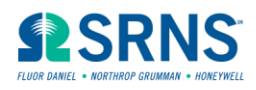

## **Establish Expectations – Management Role**

- "Stable" performance is not necessarily good
- Management needs to determine if the current stable baseline is "acceptable" or "unacceptable"
- May use benchmarks, customer opinion, risk analysis, or management philosophy to make this decision
- Management action is needed if it is determined that current stable performance is "unacceptable".

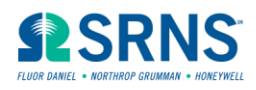

## Monitoring

- Update charts on the required time interval
- Check for trends against the trending rules
- Circle any trends, inform owning management and look for special cause(s)
- Do not shift a baseline unless there is a trend (baseline proven guilty)

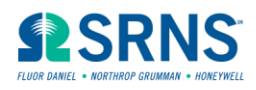

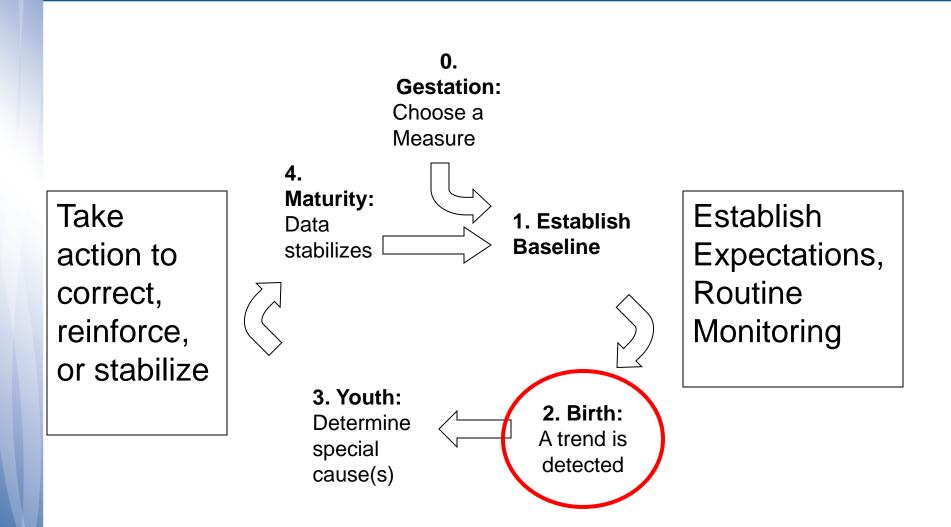

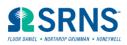

## **Detecting a Trend – Analyst Role**

- One point outside the control limits
- Two out of Three points two standard deviations above/below average
- Four out of Five points one standard deviation above/below average
- Seven points in a row all above/below average
- Ten out of Eleven points in a row all above/below average
- Seven points in a row all increasing/decreasing.

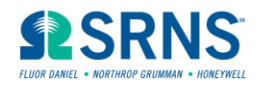

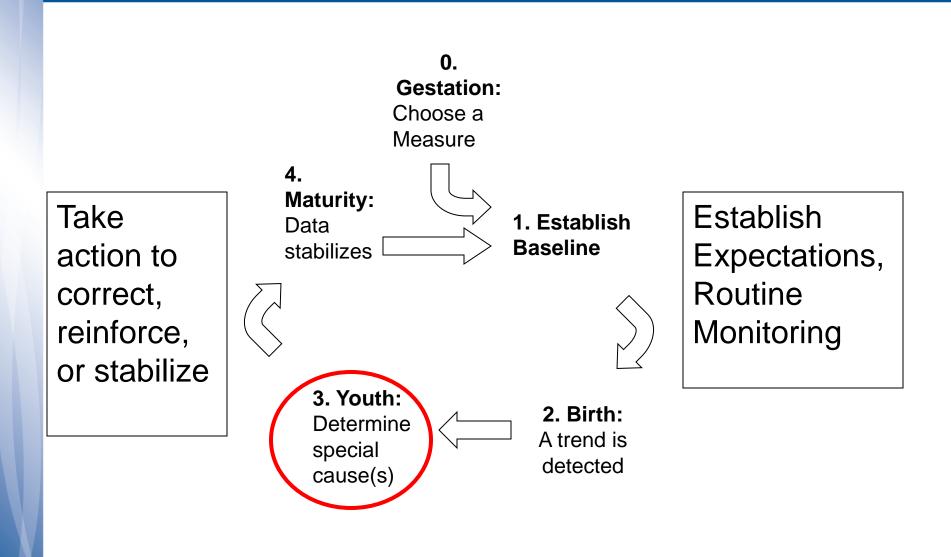

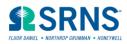

#### **Determine Special Cause – Analyst Role**

- Report the trend to owning management
- Search for Special Causes
- Compare Pareto chart of detailed data during the trend to previous stable time interval

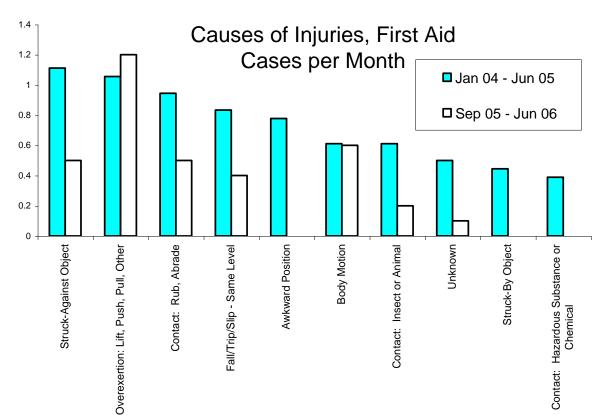

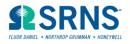

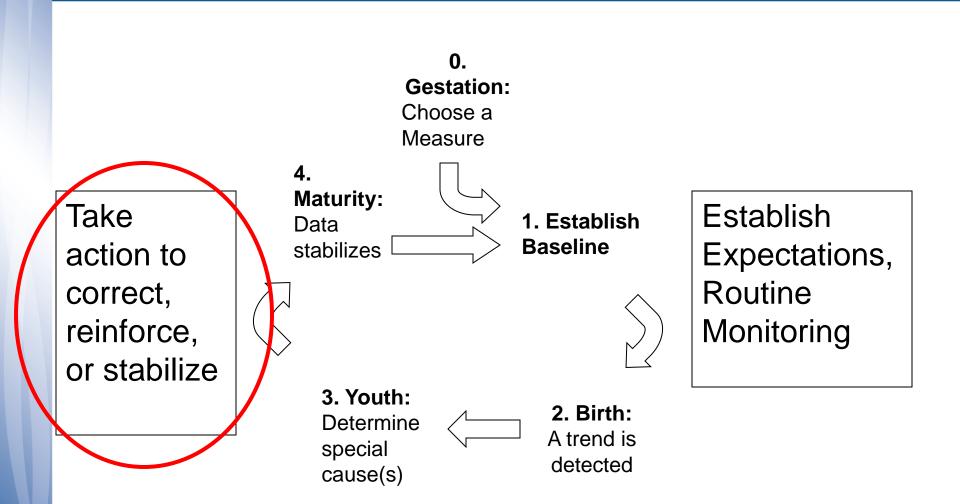

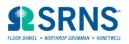

## **Take Action – Management Role**

- Management action is needed following a trend
  - Correct for an adverse trend
  - Reinforce an improving trend
  - If no action is needed, why is indicator being tracked?
- Corrective Action Management
- Lessons Learned
- Operating Experience
- Celebrations/Recognition

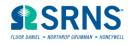

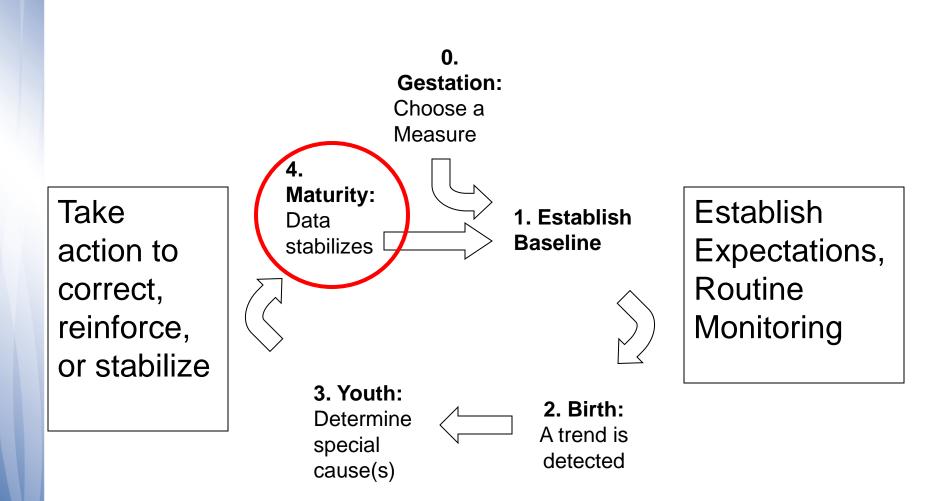

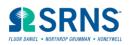

## 4. Data Stabilizes – Analyst Role

- Monitor the data in future updates
- If new data return to past baseline just leave the trend circled
- If data meet the "MW" rule and continue to trigger trend rules, establish a new baseline

Note: Even for an adverse trend, if the data stabilize at a new level, we want to establish a new prediction of future performance for management purposes

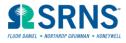

# Example

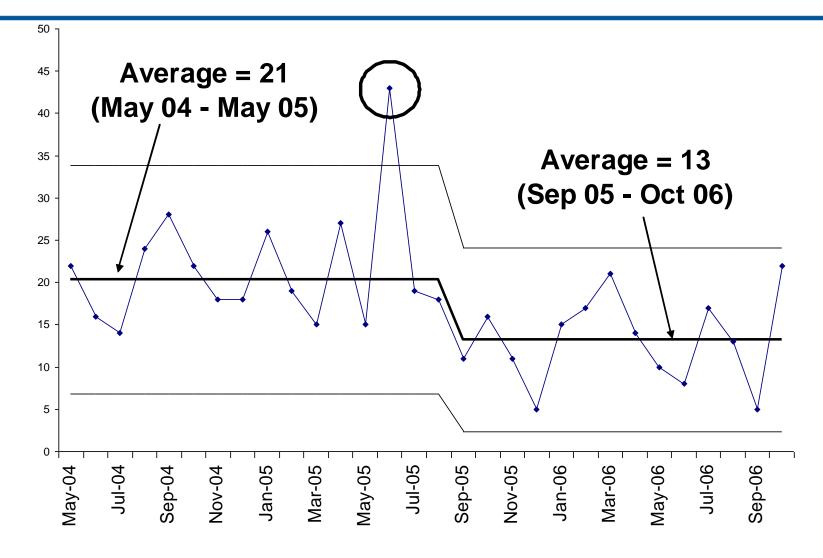

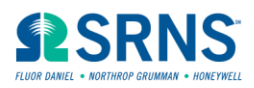

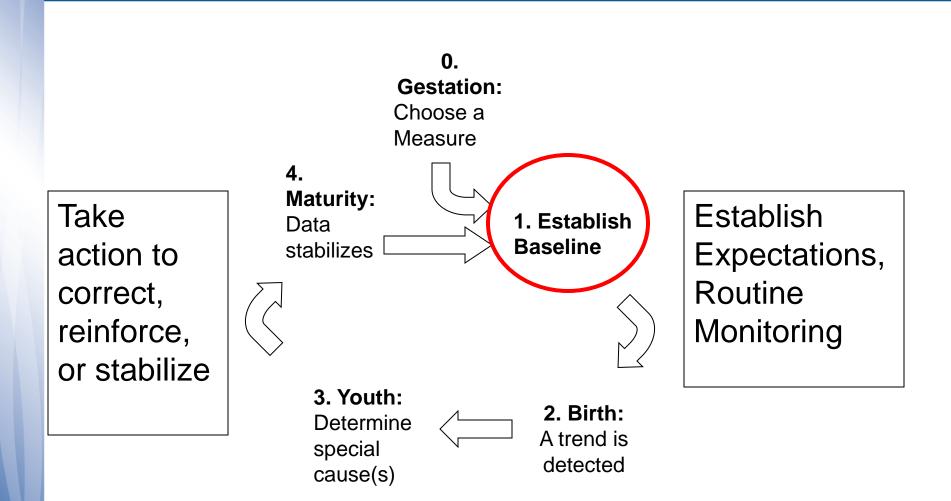

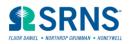

#### 1. Establish Baseline

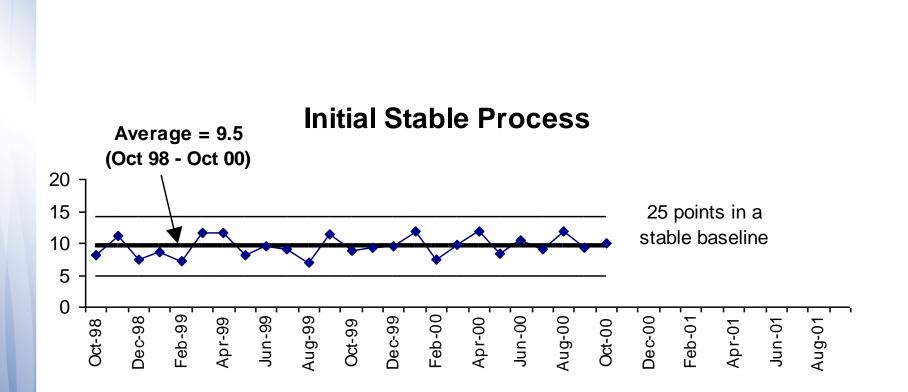

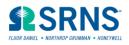

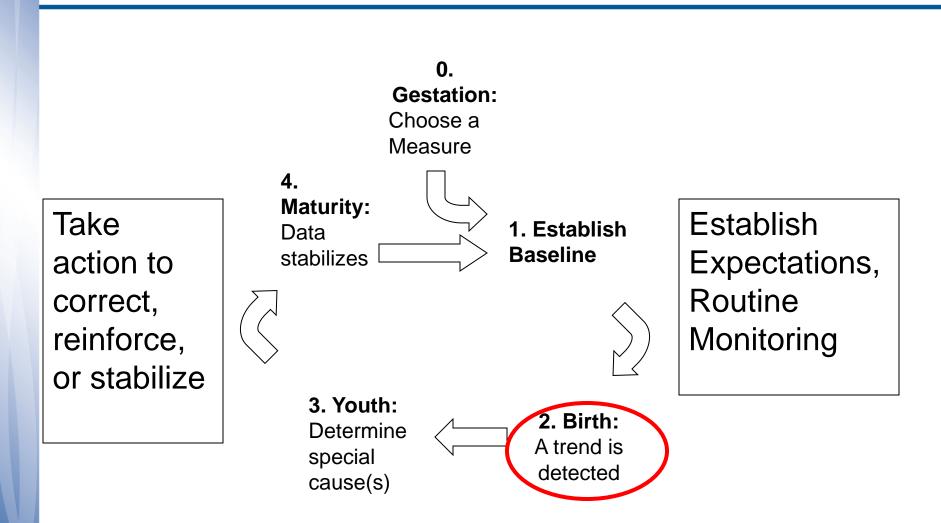

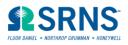

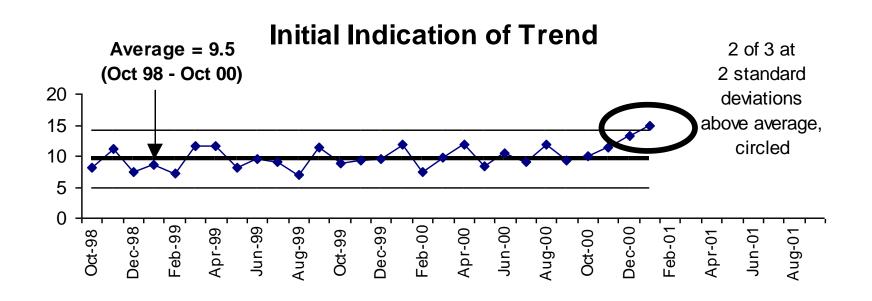

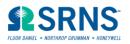

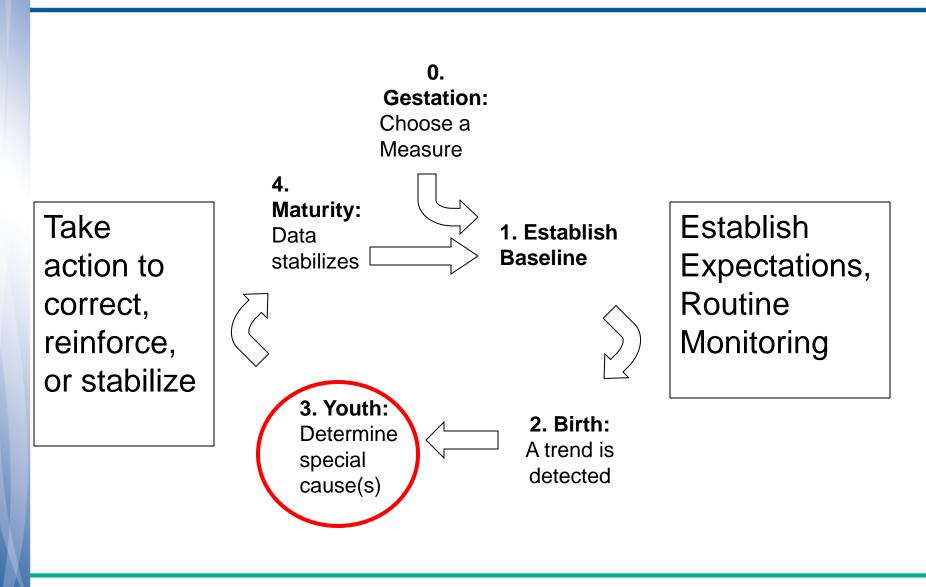

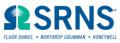

# 3. Youth – Determine Special Causes

- Report the trend
- Search for Special Causes
- Compare Pareto chart of detailed data during the trend to previous stable time interval
- Consider Corrective Action Management necessary steps

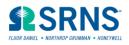

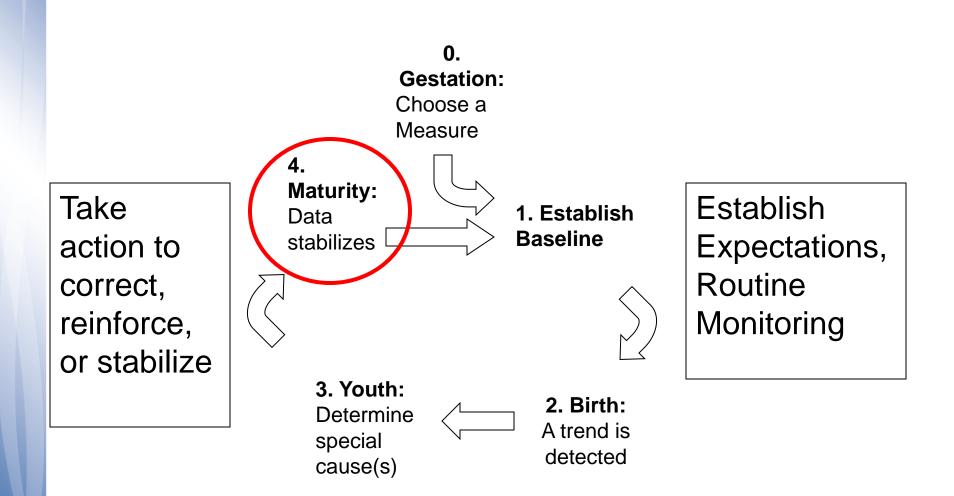

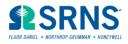

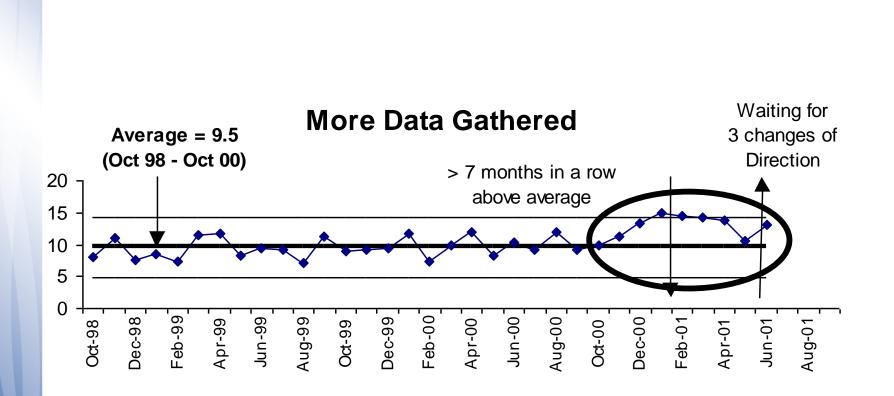

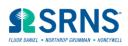

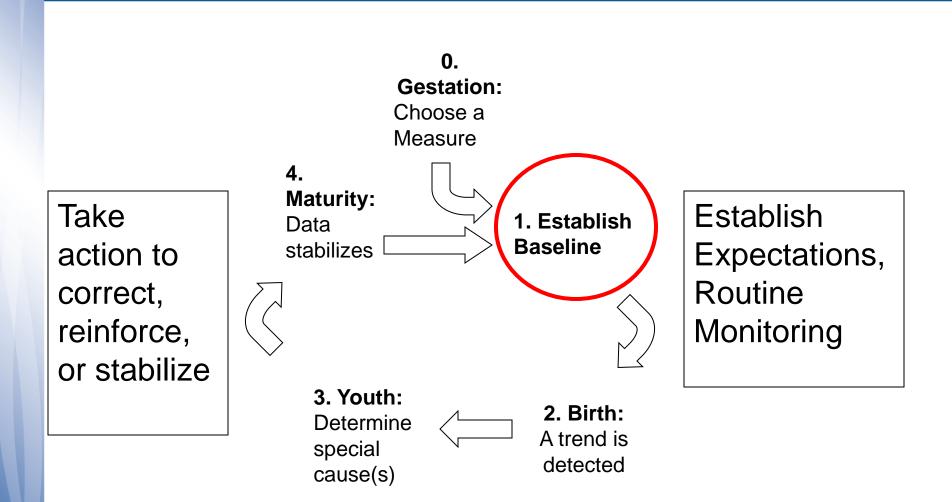

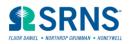

#### 1. New Cycle - New Baseline Established

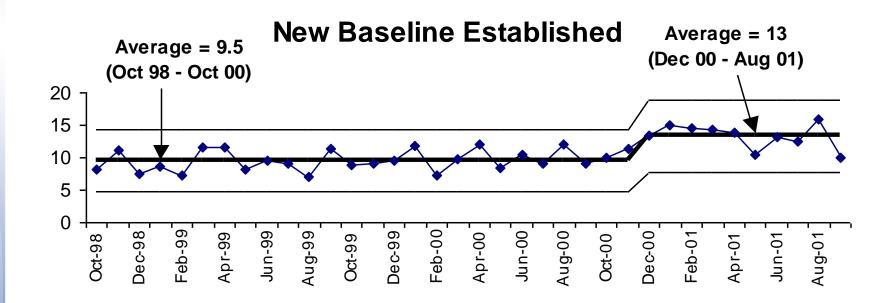

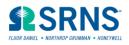

## Conclusion

- We can continue to practice with real data and charts
- These strategies fit well with the Control Chart Dashboard process
- Proper trending and actions taken will lead to significantly improved performance

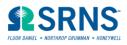